# **KIV/TSI - Seminář C++ 09. Další konstrukce jazyka C++, ladění kódu, inline assembly, intrinsics**

Martin Úbl

KIV 7ČH

2020/2021

- přehled doposud neprobíraných konstrukcí
- další speciality z STL
- vlastnosti z  $C++14$  a  $C++17$
- std::filesystem
- #include <filesystem>
- od  $C++17$
- práce se souborovým systémem užitím jednotného rozhraní
	- práce se soubory, s adresáři a odkazy
	- práva
	- časy modifikace, vytvoření, ...
	- obsazení a kapacita oddílu
- std::filesystem::path
- reprezentuje cestu v souborovém systému
- nemusí nutně identifikovat existující soubor/složku/odkaz
- absolutní/relativní
- převod na absolutní std::filesystem::absolute
- převod na relativní std::filesystem::relative
- lze implicitně převést na std:: string

std :: filesystem :: path filepath (" input . txt ");

std:: cout << filepath << std:: endl; std:: cout << std:: filesystem:: absolute (filepath) << std :: endl ;

- std::filesystem::path
- připojení komponenty pomocí append nebo operátoru / a  $/$

```
std::filesystem::path~~filepath("C:\\\
```

```
filepath.append ("slozka");
```

```
std:: cout << filepath << std:: endl;
// C:\ slozka
```

```
filepath / = " podslozka";
```

```
std:: cout << filepath << std:: endl;
// C:\ slozka \ podslozka
```
- std::filesystem::path
- další metody
	- filename vrací název souboru
	- parent path odebere poslední komponentu (vrací rodičovský adresář)
	- make\_preferred převod oddělovačů komponent cesty na preferované pro daný OS
	- remove filename odstraní z cesty název souboru
	- replace filename nahradí název souboru jiným názvem
	- stem vrací název souboru bez přípony
	- extension vrací příponu
- std::filesystem
- další funkce systémové cesty
	- std::filesystem::current\_path() vrací nebo nastavuje pracovní adresář
	- std::filesystem::temp\_directory\_path() vrací adresář pro dočasné soubory

# • std::filesystem

- další funkce manipulace se souborovým systémem
	- std::filesystem::exists() existence souboru/složky/odkazu
	- std::filesystem::copy() kopie složky nebo souboru
	- std::filesystem::rename() přejmenování nebo přesun
	- std::filesystem::remove() smazání souboru nebo složky
	- std::filesystem::status() vrací vlastnosti souboru

# • std::filesystem

- std::filesystem::directory entry třída reprezentující položku v adresáři
	- metoda path() vrací fyzickou cestu
- std::filesystem::directory iterator vrací instanci třídy pro iterování přes položky adresáře
- std::filesystem
- některé funkce při nezdaru vyhazují výjimku std::filesystem::filesystem\_error()
	- přístup k souboru který neexistuje
	- systémové soubory
	- práva
- if constexpr
- podmínka vyhodnotitelná v čase kompilace
- "méně upovídaná" varianta např. šablonového instancování
- podmínka musí být constexpr

```
template < typename T>
void DoSomething (const T& val) {
  if constexpr (std::is integral v < T)
    DoIntegral (val);
  else
    DoOther (val):
```
- atributy
- syntaktický doplněk pro další optimalizace
- označení funkce/metody/bloku kódu s určitými vlastnostmi
	- [[noreturn]] z funkce se nebudeme vracet (jediný návrat je buď výjimkou nebo nijak)
	- [[deprecated("duvod")]] funkce je označena jako zastaralá
	- [[fallthrough]] switch case level není zakončen breakem úmyslně
	- [[maybe\_unused]] označuje identifikátor, který nemusí být nikde použitý
	- $\bullet$  a další
	- [https:](https://en.cppreference.com/w/cpp/language/attributes)

[//en.cppreference.com/w/cpp/language/attributes](https://en.cppreference.com/w/cpp/language/attributes)

- structured binding
- lze svázat vícenásobnou inicializaci s nějakým objektem
- např. rozkopírovat pole do více proměnných
- nebo nahradit std::tie u tuple
- syntaxe s auto $[...] = ...$
- lze svázat hodnotou nebo referencí

```
std::array<sub>1</sub>, 2>arr{ 5, 10 };
auto[a, b] = arr;
```

```
std::tuple\leq int, double> tup{5, 12.5};auto & [i, d] = tup;
```
- structured binding
- možno např. ověřovat, zda se vložení prvku do kontejneru povedlo

std:: map<int, std:: string> mp;

```
if (auto [itr, succ]
          = mp.insert ({ 42, "meaning" ); succ)
  std:: cout << "OK" << std:: endl:
else
  std:: cout << "FAIL" << std:: endl:
```
- structured binding
- lze svázat hodnotou, l- nebo r-value referencí

```
std::array<sub>1</sub>, 2>arr{ 5, 10 };auto[a, b] = arr;autok[c, d] = arr;autokk[e, f] = std: make tuple (5, 6);
```
- ladění kódu
- možné použít jakýkoliv debugger nativního kódu
	- MSVS debugger
	- gdb
	- Ildb
	- ...
- lépe vysokoúrovňový podpora C++
	- např. name mangling
	- rozpoznání (polymorfních) typů
	- ...
- v rámci semináře MSVS debugger
- ladění kódu
- debug informace uloženy v binárce nebo separátně
	- MSVS přibaluje .pdb soubor
	- gcc/clang na GNU/Linuxu vkládají do binárky
- formáty debug informací
	- DWARF
	- PE/COFF
	- stabs
	- OMF
	- ...
- ladění kódu
- debug informace
	- názvy funkcí/metod
	- typy proměnných
	- mapování binárního kódu na zdrojový kód
	- ...
- debugger
- načítá debug informace
- registruje se operačnímu systému pro daný program
- dovoluje:
	- instrukční breakpointy
	- datové breakpointy
	- data watch
	- modifikace paměti
	- a další...

- instrukční breakpoint
- často s podporou hardware ladicí registry
- nebo čistě softwarové vkládání instrukcí
- zastaví běh programu na dané instrukci (před ní)
- signalizuje debugger
- může být podmíněný (výrazně pak zpomaluje běh programu)

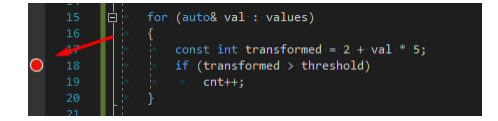

Obrázek: Instrukční breakpoint nastavený v MSVS

- datový breakpoint
- dovoluje zastavit provádění programu při změně hodnoty paměti (proměnné)

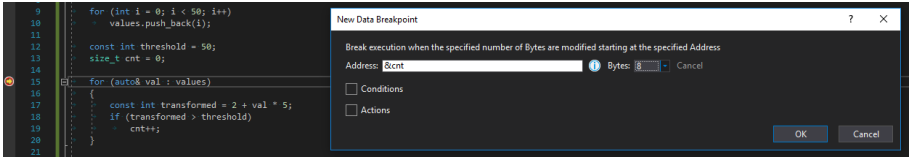

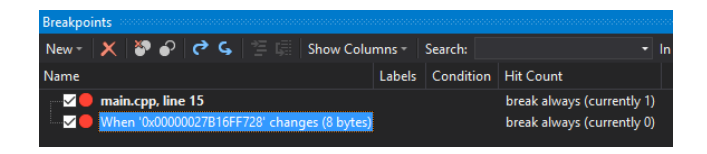

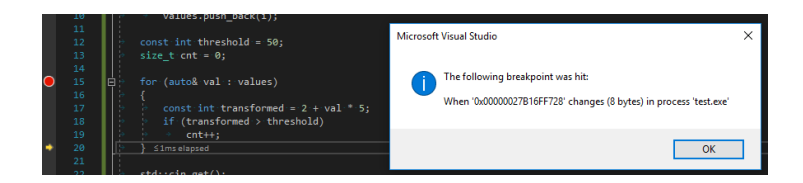

- datový breakpoint
- nevýhoda: adresy se mění, je třeba nastavit instrukční breakpoint v místě, kde už známe adresu a až potom přidat datový breakpoint

- watch
- pohled na kus paměti při debuggování
- má smysl při krokování
- ukazuje aktuální hodnoty paměti
- automatický watch
	- debugger vydedukuje, co by mohlo zajímat
- ruční watch

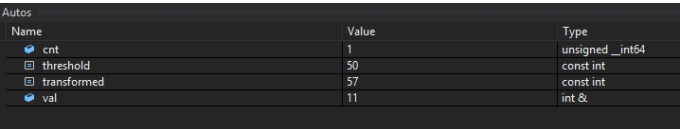

Obrázek: Automatický watch v MSVS

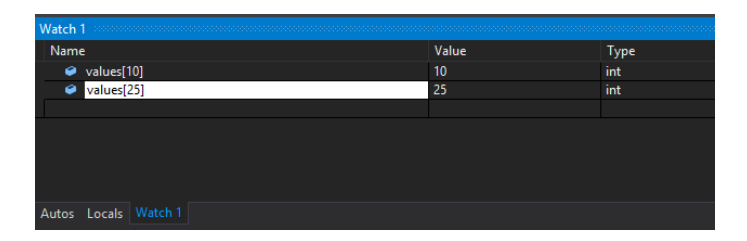

#### Obrázek: Ruční watch v MSVS

- podmíněný instrukční breakpoint
- lze nastavit podmínku v podobě logického výrazu nebo počtu průchodů (hit count)
- při průchodu breakpointem se podmínka ověří a při splnění breakne

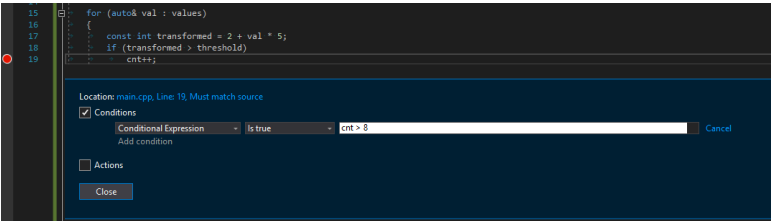

#### Obrázek: Podmíněný instrukční breakpoint v MSVS

• hodnoty paměti lze za běhu měnit, když je program pozastaven

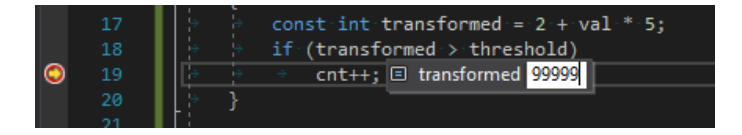

Obrázek: Editace paměti v MSVS

- MSVS rozpoznává i komponované typy
- lze jejich vnitřnosti "rozbalit" a zde i editovat

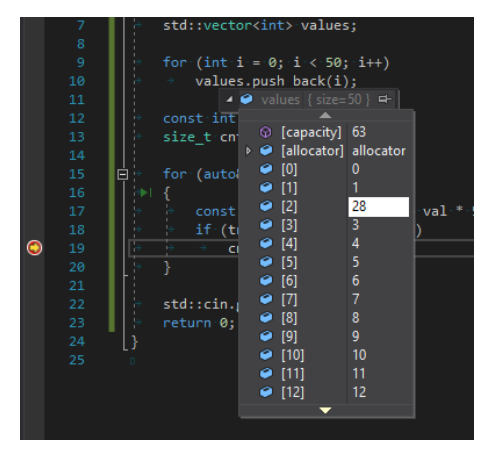

#### Obrázek: Editace paměti v MSVS

#### • lze inspektovat i vlastní objekty

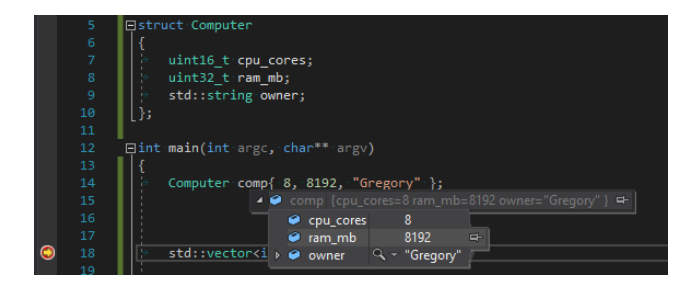

#### Obrázek: Editace paměti v MSVS

- Edit and continue
- pozastavený program lze za určitých okolností modifikovat, překompilovat a nahradit kód za běhu
- nutno přepnout formát debug informace na /ZI

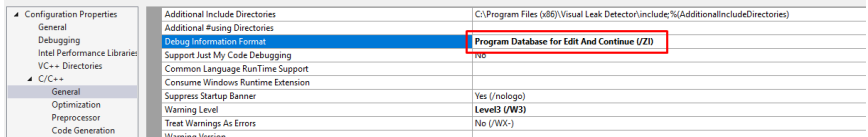

#### Obrázek: Nastavení formátu debug informací v MSVS

- diagnostic tools
- heap profiler

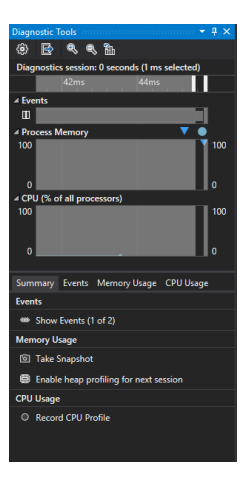

- continue pokračování v provádění
- pause pozastavení programu v daném momentě
- *stop* zastavení programu
- restart
- krokování
	- step into zanoření do funkce
	- step over překročení na další řádku kódu
	- step out pokračování do návratu z funkce

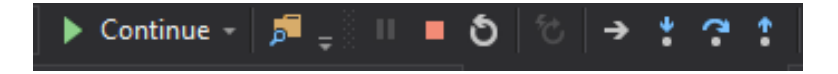

- inspekce stavu zásobníku volání
	- lze se přepnout na libovolnou z úrovní zanoření při funkčním volání
- přepínání kontextů vláken
	- vícevláknové programy dovolují pozorovat i odlišné kontexty vláken

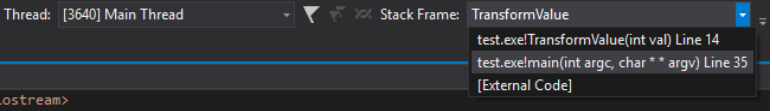

- **•** runtime assertion
- #include <assert.h>
- makro assert(...)
- uvnitř je podmínka, při nesplnění je signalizován operační systém
- Windows po zvolení "Opakovat" lze předat signál do debuggeru

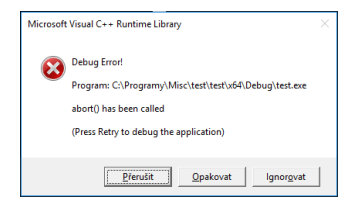

 $\texttt{assert}(\texttt{count} == 5 \&\& \texttt{ "Pocet} \texttt{def} \texttt{negi} \texttt{array");}$ 

#### **Inline assembly**

- vložený assembler
- do  $C/C++$  kódu lze vkládat blok assembly
- silně závislé na platformě
- nemusí být dobrý nápad
- uvozen konstrukcí asm nebo asm nebo asm
- specifické pro každý kompilátor
- na x86\_64 již povětšinou deprecated
- např. gcc:

```
_asm (
   "mov1, \$10, \frac{%}{%}eax : "
   "mov1.320.0%ebx:"
   "addl \sqcup \&ebx ,\sqcup \&ex;;");
```
- rozšířený vložený assembler
- např. v gcc
- Ize specifikovat vstupy a výstupy
- lze dodefinovat použité registry (aby je kompilátor nepoužil pro nic jiného)

```
_asm (
  " \ldots kod\sqcupv\sqcupasm..."
     : vystupni operandy
     : vstupni operandy
```
: seznam registru

);

```
int a = 100;
int out;
asm ("movl_{\perp}%1, \frac{8}{6}%ebx;"
       \sqrt{m} \cdot 1.8%ebx, \sqrt{0}; "
   : "=r" (out)
   : "r" ( a)
   : "% ebx "
);
```
- namísto vloženého assembleru se častěji vyplatí použít wrappery
- wrapper pro instrukce intrinsic function
- volí instrukci dle platformy
- někdy fallback na SW implementaci
- MSVS: #include <intrin.h>

```
int a = 0b00001101:
```
 $std::count \leq \text{ponent (a) } \leq \text{std::endl};$  // 3

• např. popcnt - počet jedniček v binární formě

#### **Intrinsics**

- hodí se např. pro KIV/PPR, ale i jiné
	- popcnt počet jedniček v bin. formě
	- BitScanForward počet leading nul
	- inbyte, outbyte čte z/zapisuje do  $1/O$  portu
	- rotl, rotr rotace operandu
	- \_\_rdtsc čte hodnotu časovače
	- \_bittest je nastaven bit na pozici?
	- a další...
	- [https:](https://msdn.microsoft.com/en-us/library/w5405h95.aspx)

[//msdn.microsoft.com/en-us/library/w5405h95.aspx](https://msdn.microsoft.com/en-us/library/w5405h95.aspx)